Cracking Adobe Photoshop isn't as difficult as you might think. It does require some patience, but it is not impossible. The first step in cracking Adobe Photoshop is to locate the crack file on the Internet. Then, you will need to copy the crack file and paste it into the Adobe Photoshop installer. This will enable the software to be cracked. Once the software is cracked, you can use the software as you would any other legit copy of the software. Cracking Adobe Photoshop is not as difficult as it may seem. After you have installed the software on your computer, you will need to crack it. Cracking the software requires a little patience, but you should be able to crack it in no time. The first step in cracking Adobe Photoshop is to locate the crack file on the Internet. Then, you will need to copy the crack file and paste it into the Adobe Photoshop installer. This will enable the software to be cracked. Once the software is cracked, you can use the software as you would any other legit copy of the software.

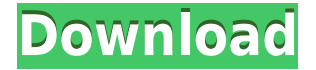

After a standout 50+ years in its roots as a line of graphics programs, is the current and venerable version of Adobe Photoshop, which rolls out at version CS6, really the last version of Photoshop? There are other tools for professional image editors, particularly in the realms of photo and web design, but for the thousands, perhaps millions of photographers who still keep their software-heavy photo suites, Photoshop, in one form or another, is still the staff of choice. My other day job is for the photo software editor at *PC Magazine*, so I don't do the hardware testing. Because the hardware is important, I review the end results of the software, and share my evaluations in our system that's based on 11 million user reviews. Over the years, this mix of product testing and editorial experience has helped me become familiar with macOS, Android, iOS, Linux, and everything in between. To create video sequences utilising the same formats as their still images (25, 30 and 60 frames per second), and Flash videos can be opened and edited directly in Photoshop, you will need to update to the latest version of Adobe's Creative Cloud app. Adobe Illustrator has long been modified to support professional and amateur use cases, but these visual-editing tools take advantage of mobile devices for the best experience yet. You can **combine multiple images into layers** or use either of the apps' versioning tools to **version your design changes** on your mobile device. Besides, **the apps interface for both Photoshop and Illustrator look like you are using a mouse** — something that took years to perfect and that Adobe continues to improve.

## **Photoshop 2021 (Version 22.3.1) Download Full Product Key Patch With Serial Key [Mac/Win] X64 {{ last releAse }} 2022**

This is one of the most important part of design and is one of the reasons that we use certain software. The use of Adobe Photoshop starts by importing images to the PSD file. You can import images to your PSD file in a lot of different ways. For example, opening PSD files from different file formats allow you to add images from other sources into your PSD file. The most frequently used imports are TIFFs for RAW images that are then opened inside Photoshop, and JPG or JPEG images. Your images can also be scanned or taken with an iPhone and photos can be imported right inside Photoshop. There's also the use of using online sources such as Pinterest to get ideas and photographs to use as your own. Before starting to create the main features of your design, it is important to crop the images to ensure they are at the size needed. This is because the main focus of graphic design is the main features. This means that the elements of the image

such as people, type, etc. will be what is worked on first. The next stage of the graphic design process is the use of color. This can be done in a variety of ways. Although Photoshop has a lot of features, the color palette in Photoshop is a basic palette with only 16 colors and a limited color space. With just 16 colors, you need to make sure you have chosen the colors with the most impact because you simply can't choose them all. Some of the best ways to get the most color palette in Photoshop is to use the Divide Image function. Alternatively, you can also try the Black & White function within Photoshop to find out the most impactful colors. 933d7f57e6

## **Download Photoshop 2021 (Version 22.3.1)License Key Crack Windows 10-11 {{ upDated }} 2023**

2. What to expect from each update. Photoshop has just two main updates every year. Each update mostly adds new features ranging from new ways to share photos to new tools for perfecting and improving. Every update in the future will look more intriguing and useful. It will mainly add new features, and some of them will be essential for your workflow. If you have the patience to master the tool and want something more than a typical photo editing tool that's proofed to last then you should definitely check out Ommission. It's a photography add-on that stamps on digital photos like magic, and yet another new feature from the software giant. It needs no introduction so we won't tell you what it does here. It's a plugin that you insert into Photoshop and labels each assembled part of the photo. It's a nice addition and a nice quote about Photoshop from one of the Editors at Yosemite: "Ommission is an extremely versatile tool, and for me it's the most exciting editing app of 2014. It helps to give a feeling of a real-world analogue manual photo printing, almost like old-school. I strongly encourage you to try the app if you're interested in abstract photography and creative photo manipulation."

Read more Project Variance is a great little tool in the new features of Photoshop. It offers three settings: Background, Light, and Bevel & Crack. It comes handy when helping you to present a particular element in an image. With Project Variance, you can easily adjust the layers of an image and hide unwanted elements or highlight what you'd like to see.

photoshop cs5 12.0 download adobe photoshop 12 download adobe photoshop cc 14.1 2 free download photoshop 130mb download adobe photoshop cs 17 free download full version adobe photoshop elements 17 download adobe photoshop cs 17 download download photoshop cs 17 adobe photoshop elements version 17 download download photoshop 100mb

Photoshop Elements is a software suite that offers hundreds of creative and editing tools. It allows users to easily crop, resize, sharpen, darken, brighten, auto-flatten, clean up, touch-up, blend, burn, and repair images. It also allows you to design and create graphics and text, or perform a variety of simple photo editing tasks. Photoshop Elements comes with its own library which cannot be

imported. The software can be used to edit individual images or batches of images. It has basic messengers like solitary, group, and star. If you want to sell your designs, you can use the software to create your own personal rating system. The software has a comprehensive folder structure allowing the user to work on all the files at once. Its smart slicing algorithm and vector tools make it easier to just place and duplicate the desired parts of the image. This software was previously known as Adobe Photoshop CS. The software is designed to work with layers and the now existing features such as clone stamp, layer masks, color correction, image adjustment, and undo. It integrates well with the cloud, allowing the creation of files in the cloud directly from the tool »this is a big feature. It can be used to rename, reorder, or even eliminate layers within the program itself. The software can create, move, and resize multiple elements and even resize the image itself within the software depending upon how you want to work with it. The software allows clear visibility of the reproduction, contrast, and color of files. Its opacity can be altered when masked or shape functions, dynamic curves mode, and levels mode when editing and corrections. Its new project, interviews and videos options also make the editing process easier.

In lens flare, a common but sometimes problematic lens effect, focus points for the light sources determine whether they are brightening the scene, being brightened, or making the scene darker. For example, when shooting a night scene and moving lights, the viewer will have trouble isolating a single light source unless it is properly under- or overexposed. When exporting a 3D model, if the plan must be saved and used for another author after being edited by other Photoshop users, the topology is lost. In order to preserve the editing history and undo of changes in an exported 3D model, you must leave the plan settings alone while exporting and saving it. If plan settings are left unchanged, the plan is saved with the default settings, which can't be changed for all exporters. Photographers often struggle with displaying in-camera RAW images that aren't JPEGs. When faced with this challenge, chances are your first instinct is to use the built-in JPEG conversion tools in the Exposure panel. Depending on your shooting options, the result could be a washed-out version of the RAW image, or some other artifact that is less than ideal. Adobe is also working on improving the way shadows are rendered in composite-based features like Normal and Multiply layers. Gaps between composites are no longer allowed, so when you click on a shadow in composite-based layers, Photoshop highlights the gap. This isn't ideal for correcting an image because gaps are also opportunities to dazzle with iridescent effects. The latest update to Photoshop will automatically apply a transparent canvas on composited layers and ensure you no longer have a gap between composites.

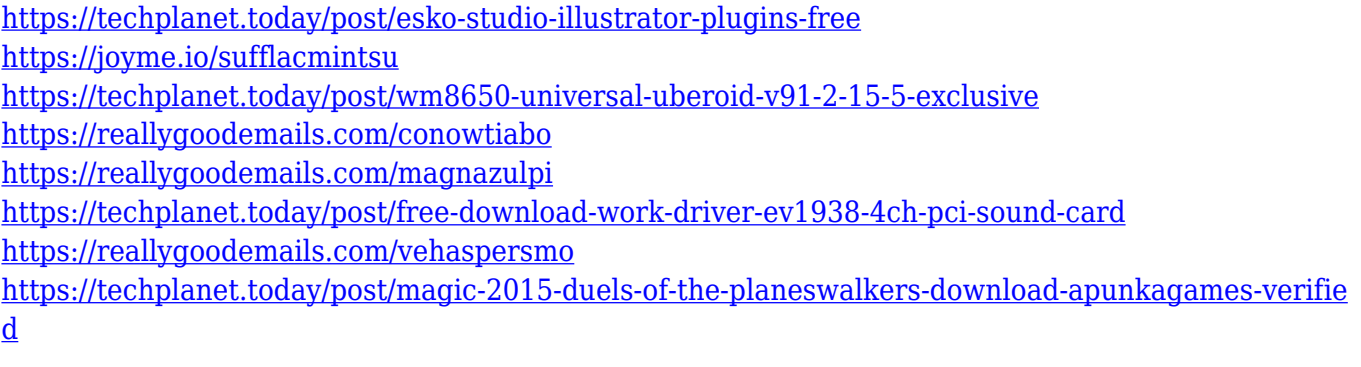

If you've been waiting for Photoshop to give up its legacy 3D capabilities, you're at the right place. According to Adobe's official blog, it will shut down its 3D feature set in favour of the new native APIs. The 3D features came with a catch, though: Adobe seems to suggest that its free 3D apps will be discontinued after a transition period. Meanwhile, Photoshop no longer supports legacy 3D apps. Photoshop is the default graphics creation software that designers use at every stage of the design process. Whether you're creating a logo, a brochure, a brochure, or even a mobile app, Photoshop is a useful tool that can make your work much more creative. Photoshop has a range of powerful built-in tools that will make creating professional-level designs a piece of cake. At one time, Adobe had a huge range of graphic design features under one roof. But over the years, their version of Photoshop has become more like a portfolio of individual creative tools. Now, the Adobe Creative Cloud is revolutionizing how designers approach their work. In the past, you might've had to constantly update your software to stay in sync with the latest design trends. With the Adobe Creative Cloud you can put all of your design tools under one roof. With Photoshop, Illustrator, Lightroom and the rest of the Adobe product suite in one suite, you can replace Windows Plus, Corel Draw Plus and BevelPlus with one product that's easy to update and manage. Any open-source replacement for Photoshop would have to be far different than Adobe Photoshop. These are the basics that play into the design of a good contender. The Adobe Photoshop trademark and interface are an integral component of the image editing experience. In effect, Photoshop's interface is a communication channel back and forth between the user and his or her work.

<https://omanstars.com/adobe-photoshop-cc-2019-download-free-torrent-activation-code-new-2022/> <https://immobiliarelariviera.com/wp-content/uploads/2022/12/phildae.pdf>

[https://parsiangroup.ca/2022/12/adobe-photoshop-2022-version-23-0-with-keygen-product-key-full-wi](https://parsiangroup.ca/2022/12/adobe-photoshop-2022-version-23-0-with-keygen-product-key-full-windows-10-11-update-2022/) [ndows-10-11-update-2022/](https://parsiangroup.ca/2022/12/adobe-photoshop-2022-version-23-0-with-keygen-product-key-full-windows-10-11-update-2022/)

[https://thankyouplantmedicine.com/wp-content/uploads/Adobe-Photoshop-70-Download-Windows-7-3](https://thankyouplantmedicine.com/wp-content/uploads/Adobe-Photoshop-70-Download-Windows-7-32-Bit-VERIFIED.pdf) [2-Bit-VERIFIED.pdf](https://thankyouplantmedicine.com/wp-content/uploads/Adobe-Photoshop-70-Download-Windows-7-32-Bit-VERIFIED.pdf)

[http://adomemorial.com/2022/12/24/adobe-photoshop-cc-2019-version-20-licence-key-3264bit-new-2](http://adomemorial.com/2022/12/24/adobe-photoshop-cc-2019-version-20-licence-key-3264bit-new-2023/) [023/](http://adomemorial.com/2022/12/24/adobe-photoshop-cc-2019-version-20-licence-key-3264bit-new-2023/)

[https://theoceanviewguy.com/adobe-photoshop-cc-2018-version-19-download-license-key-torrent-acti](https://theoceanviewguy.com/adobe-photoshop-cc-2018-version-19-download-license-key-torrent-activation-code-windows-2022/)

[vation-code-windows-2022/](https://theoceanviewguy.com/adobe-photoshop-cc-2018-version-19-download-license-key-torrent-activation-code-windows-2022/) [https://buzzingtrends.com/index.php/2022/12/24/photoshop-2020-with-serial-key-lifetime-release-202](https://buzzingtrends.com/index.php/2022/12/24/photoshop-2020-with-serial-key-lifetime-release-2023/) [3/](https://buzzingtrends.com/index.php/2022/12/24/photoshop-2020-with-serial-key-lifetime-release-2023/) [https://www.brianmallasch.com/2022/12/24/photoshop-2021-version-22-0-1-download-free-licence-ke](https://www.brianmallasch.com/2022/12/24/photoshop-2021-version-22-0-1-download-free-licence-key-license-key-full-3264bit-2023/) [y-license-key-full-3264bit-2023/](https://www.brianmallasch.com/2022/12/24/photoshop-2021-version-22-0-1-download-free-licence-key-license-key-full-3264bit-2023/) [https://natureexplorer.net/download-adobe-photoshop-2022-version-23-2-with-keygen-windows-64-bi](https://natureexplorer.net/download-adobe-photoshop-2022-version-23-2-with-keygen-windows-64-bits-2022/) [ts-2022/](https://natureexplorer.net/download-adobe-photoshop-2022-version-23-2-with-keygen-windows-64-bits-2022/)

[https://slab-bit.com/download-photoshop-download-gratis-\\_best\\_/](https://slab-bit.com/download-photoshop-download-gratis-_best_/)

Upgraded to the next-generation Adobe Photoshop CC, you'll instantly experience the accelerated performance you've come to expect from Adobe, enabling you to work faster, deliver more creative results, and deliver your amazing imagery to the world in no time. With the new look, feel and more accessible tools, you'll have even more great ways to make your images pop with lighting, color, proper exposure, and more. Whether you're a seasoned Photoshop pro or a new user, you'll enjoy the same visual creativity inside the world's #1 graphics software. For amateurs who want to get creative with their photos, Adobe Photoshop Elements is still the best game in town.

Professionals, of course, can do all this and more with the full Photoshop application, but that comes with a high learning curve and recurring price tag. For amateurs who want to get creative with their photos, Adobe Photoshop Elements is still the best game in town.

Professionals, of course, can do all this and more with the full Photoshop application, but that comes with a high learning curve and recurring price tag. New for Photoshop CC is the *Relative Exposure* tool. With this tool, you can quickly change the exposure of a picture as well as change its whites. Simply click once inside a white part of your picture and drag it out of image. You can then drag the white into the deepest part of the picture or vice versa. And, if youve selected a part in between two areas of whites or blacks, you can adjust it automatically between the two extremes.